## ANEXO III DO CONVÊNIO ICMS 38, DE 30 DE MARÇO DE 2012

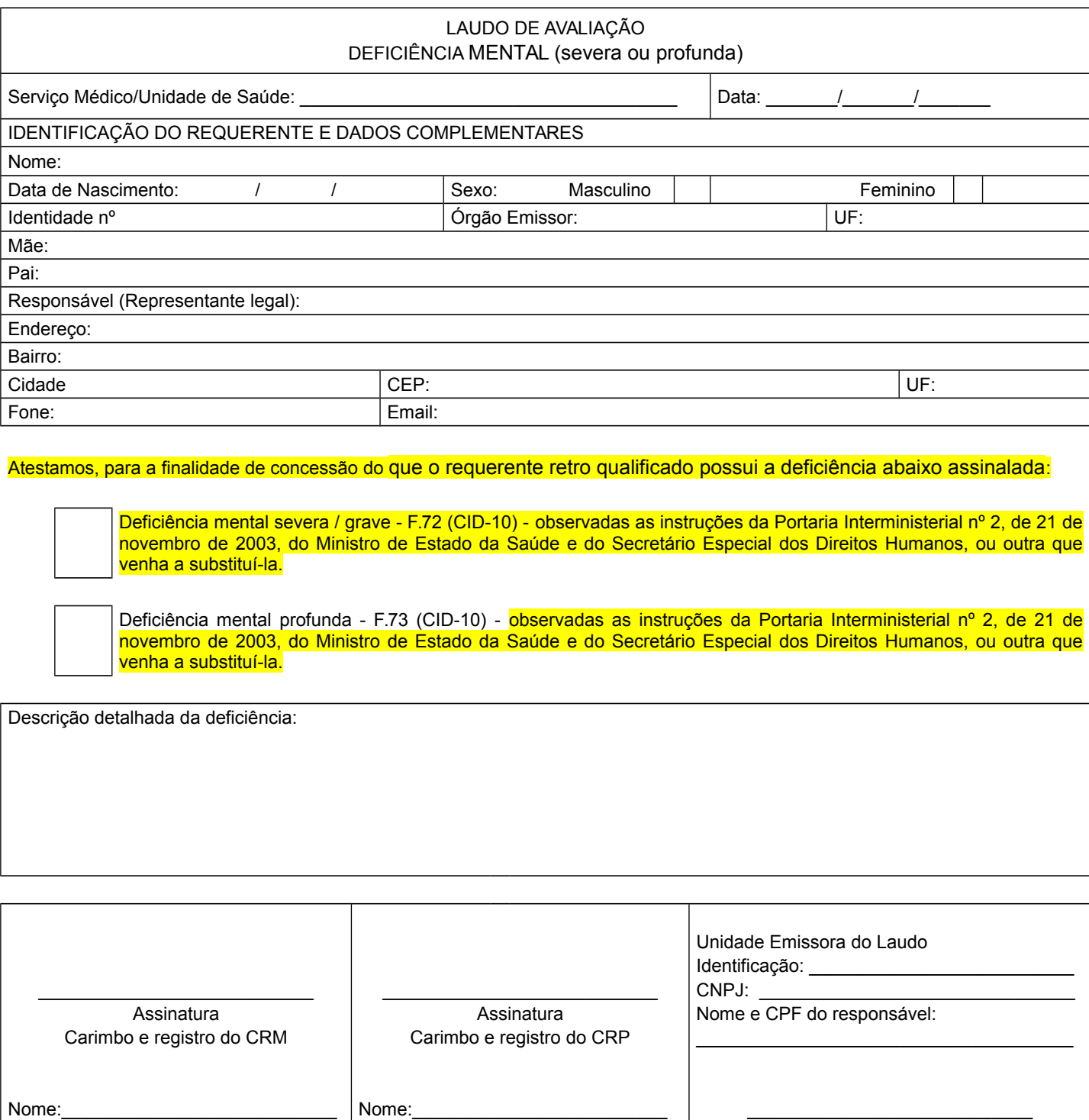

Endereço:\_\_\_\_\_\_\_\_\_\_\_\_\_\_\_\_\_\_\_\_\_\_\_\_ Endereço:\_\_\_\_\_\_\_\_\_\_\_\_\_\_\_\_\_\_\_\_\_\_ Assinatura do responsável